MEETING OF OCTOBER 2. 1984 7PM

NEXT MEETING Nov. 6, 1984 7PM

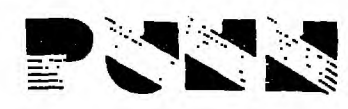

**New**rigtter

What's that on the horizon?! It looks like ... like ... it is!! CP/M has finally arrived for the TI home computer! It mill also arrive at the NEXT meeting of PUNN, 7:00 P.M., October 2, 1984, at the PGE<br>Building, 3700 S.E. 17th, 3700 S.E. 17th, Portland, Oregon. There will be several demonstration systems available and the main topic for the meeting will be ... CP/M. of course!

What is CP/M you say? Well, for starters, it is an operating system for microcomputers, and  $under it, there are about  $20,000$$ programs available! "Now", you say, "My brother-in-law. Buford. says that it won't work on the TI-99/4A. He says it's just for `real' computers." That, maybe, used to be the case, but Scott Swenson of Morning Star Software has come to the rescue of all you frustrated CP/M'ers.

Morning Star has released their CP/M system for the TI in the form of a Plug-in-module, like the memory expansion or RS-232 card, for the P-box. It contains an 8085 CPU, 64K of memory and the necessary hardware instructions to load CP/M 2.2 operating system from the diskette supplied. Also included in the \$595 price is a "small data base" program and the necessary manuals. Other software is available from Morning Star, such as BUSINESS MASTER, a package containing 23 diskettes, for \$395. The CP/M 2.2 o/s will allow you to make use of such standard software as WORDSTAR(tm), dBASEII(tm) and others. In a discussion with Lowell Lloyd. of Morning Star. he reports that there are many programs that will work with their system, but they (Morning Star) do not want to specifically claim compatibility with any software until they

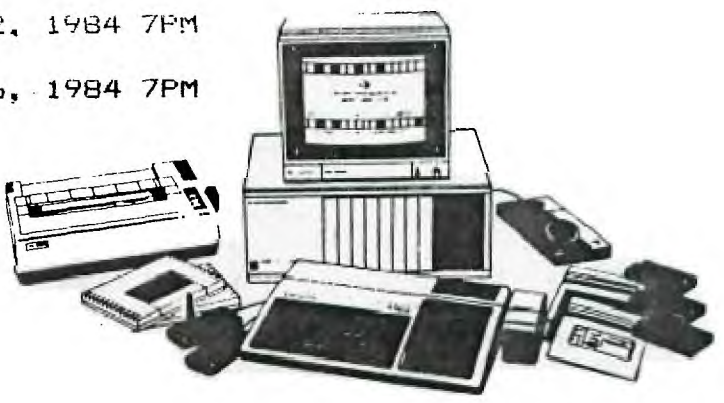

have a chance to test it<br>themselves, or they have themselves, or they have reliable reports from users.

Lowell also stated they would rather be late to introduce<br>their product to the TI market. product to the TI market. than to use tactics like others have, and put products out that Just weren't ready to be Now that they have begun to ship, though, orders have been very good ... so good, in fact, that there is quite a back-log of orders. 1+ you want to add CP/M to your system, you may have to wait for a SHORT while longer, but start saving your pennies now! This is a far less expensive way to get this capability, than purchasing a whole new computer system!

#### PUNN Uuestionairre

If every member(including all members in the same family) will fill out this questionaire (or a copy), hopefully our officers will be able to plan future activities that will interest and involve everyone.

You don't HAVE to fill in the "vital statistics", but it might help us get in touch for clarification, etc., if needed. This information is strictly for club use and will not be<br>released for ANY commercial  $rel$ eased  $for$ purposes. Please return to:

CHAIRPERSON. MEMBERSHIP COMMITTEE P.O. BOX 15037 PORTLAND, OREGON 97215

In spite of all the old stories to the contrary, it would appear that lightning has indeed struck twice, at least at PUNN! As many members will<br>recall. last vear, our recall, last year, our Treasurer, John Devine, left town, with among other things, the entire PUNN treasury. Just when it was starting to look like we were in a position to recover from that we lost touch with our CURRENT treasurer, Gary<br>Swendsen ... and most of our and most of our funds! This situation has reached epidemic proportions, and a cure must be found! Personally, I am in favor of removing the soft parts from anyone who steals or otherwise misappropriates PUNN property or funds.

There does appear to be some Justice. however. Mr. Devine is currently residing at the Crossbar Hotel. courtesy of the State of Idaho. According to the information we nave, he was arrested in Wyoming, for bad checks, and subsequently lodged in the Idaho prison for charges in that state. While, in this country, one is considered to be innocent, until PROVEN guilty, we would like to provide similar accomodations for Mr. Swendsen, it in fact he has absconded with our funds.

We, as Officers and representatives of PUNN extend our apologies to the honest members who have, in good faith, paid their membership dues, prepaid for book purchases, or otherwise lost funds. We<br>believed. in both cases, that in both cases, that the members who volunteered to fill the office, were in fact, just good members. What was brought home, forcibly, is that long-time membership, does not constitute good moral character.

We have provided safeguards to<br>ensure against a repeat, by ensure against a repeat, by having a checking account that requires double signatures for any checks, and other procedures that will remain confidential.

SOMETHING TO THINK ABOUT

(Courtesy Salt Lake User Group (SLaVe)

THE "6174" PROBLEM Type in the following program:

```
100 INPUT "4 DIGIT # - NO REPEATS":N$ 
110 FOR N = 1 TD 4
120 A$(N) = SEG$(N$, N, 1)
130 NEXT N 
140 FUR N = 1 TO 3
150 IF A\ (N) < = A\(N+1) THEN 200
160 B$ = A$(N)
170 A$(N) = A$(N+1)
180 \; A\ (N+1) = B\frac{1}{2}190 GOTO 140 
200 NEXT N 
210 MAX = VAL(A$(4) & A$(3) &
    A$(2) & A$(1)) 
220 MIN = VAL(A$(1) & A$(2) & 
    A$(3) & A$(4)) 
230 PRINT MAX; "-": MIN; "="7 MAX-M1N 
240 N$ = STR$(MAX-MIN)
250 GOTO 110
```
No comment ... RUN the program and explain it yourself.

> \* \* \* \* \*  $\sim 100$   $\mu$

BITE MY BYTES - In an<br>article in the Oregonian the Oregonian recently, the IRS has made it clear that if you plan to take ANY deduction for using a computer in your home, it had better be strictly for business ... and not funny business either! They have served notice, they will be reviewing any returns claiming business expenses relating to having a computer at home. By extension, and based on information in "Tax Guide for Engineers for 1983", they (the IRS) will be looking closely at so-called "game computers" which are claimed to be for work-related uses. take the hint, and use a lot of judgement before making the claim. When I ran it through MY "game computer" last year. I would have been able to claim a \$35.00 deduction .. hardly worth the hassle of If, however, you have a legitimate and verifiable claim, you should see a tax expert (not your brother-in-law. Buford) and get an interpretation of this 2 year's tax laws.

## **OTHER CURSORS for TI-WRITER By Dave White 288-0967**

**Don't forget about the fixed mode cursor on page 44 of TI-WRITER manual. Often I find**  it easier to **characters by switching to fixed mode (CTRL 0), insert character mode (FCTN 1), then inserting the characters, then turning off fixed mode (CTRL 0). This eliminates the need for reformat.** 

**Another special function which seems to be hidden in the manual is the SPECIAL CHARACTER MODE, referred to on page 146 of the manual. Page 98 describes it's use, similar to the transliterate command. By pressing CTRL U, special printer control characters may be put into the document, without using the text**  formater. Then the document can **be printed directly from the text editor.** 

**Some common control characters are shown below:** 

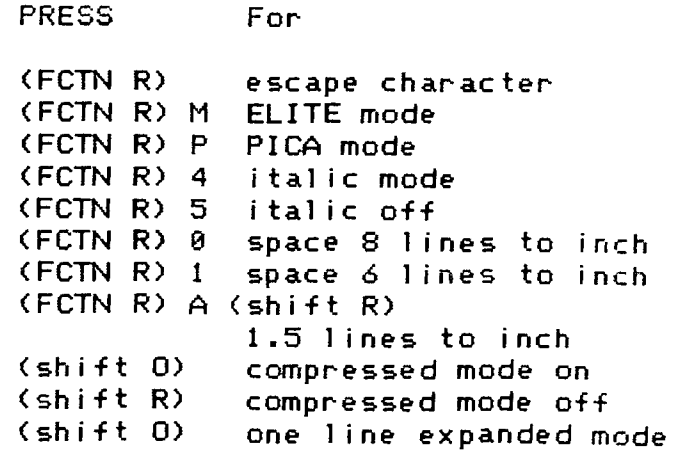

**(Parentheses above indicate special character mode).** 

**Have you tried printing return address labels? Try 8 lines per inch, compressed print format. This will print 4 return labels on one standard size address label.** 

**DON'T FORGET OMSI**  Sept. 28 Friday 9a.m.-8p.m. 29,30 Sat/Sun 9a.m.-5p.m. PUNN ELECTIONS by Stan Hiller, PRES.

The year is almost over and I have gained a lot of personal enrichment and met a lot of new PUNN members.

In the beginning of the year. It was easy to work with members on a one- to-one basis, but now we have over 90 members with greater demands on the officers.

This year I will be the chairman of the Nominating Committee. We are asking you to use the attached form for your nominations for PUNN office. Instead of relying on someone nominating you for an office you may be interested in, feel free to submit your **own** name. You can be nominated by a member at either the November or December meetings, but why take a chance?

Please submit your nomination for PUNN office below.

Name...:<sub>-------------------------</sub>

Address: \_\_\_\_\_\_\_\_\_\_\_\_\_\_\_\_\_\_\_\_\_\_\_\_\_\_

City,St:

Home Phone: \_\_\_\_\_\_\_\_\_\_\_\_\_\_\_\_\_\_\_\_\_\_

Pres:\_\_\_\_

 $V$ . P:  $_{---}$ 

 $Sec:$ <sub> $---$ </sub>

 $T$ reas: $_{---}$ 

Editor:\_\_\_\_

Program chairperson:\_\_\_

**PUNN OFFICERS 1984** 

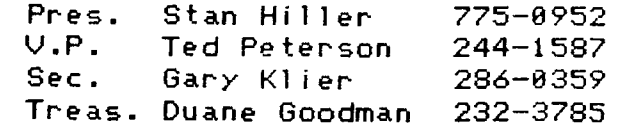

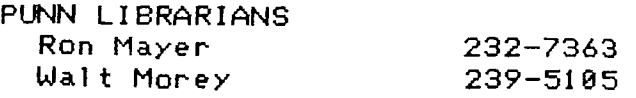

**PUNN NEWSLETTER Editor Al Kinney 647-0193**   $3$  **Mailing Ted Peterson** 

### \* \* PRODUCT REVIEW \*

From time to time, we'll be bringing you some information about hardware/software for the '4A that we have had a chance to test out - Being "bargain-hunters", we'll be trying to relay information about the best buy for your hard earned bucks, as well as looking out for problem areas or rip-offs.

This month, I have had to<br>replace two items in my replace two items in my inventory of hardware, but for different reasons. Out of greed, I purchased the CORCOMP DS/DD disk controller card from the now defunct COMPUTER HAVEN ... I just HAD to have more disk space! I also had to replace my trusty Anchor Signalman Mk1II Modem, 'cause I must have moved it one time too many! It finally refused to respond to the siren call of COMPUSERVE, and left me little choice, but to look for a replacement.

I'll talk about the Modem this time, since it is so easy to use. The disk controller is excellent, but much more complex, and I'm still learning! The new Modem had to meet at least two criteria ... ease of use, and INEXPENSIVE! At \$74.00 Conroy LaPointe in Tigard had the very best price for a 300 baud modem, regardless of brand name. But, what I got for my money, was a bargain at half-again that NOVATION J-CAT is a Bell 103<br>compatible, Originate/Aut Criginate/Auto Answer Modem, that comes complete with a transformer, modular phone cable. RS232 type cable and connector, and instruction manual, including schematics. At 5" long by 1.9" wide and 1.3" deep, it could easily *become* lost on MY<br>computer\_table.except\_for\_the computer table, except for handy velcro type strip provided to mount it up out of harms way.

When 1 finally got home, I was really in need of a COMPUSERVE fix, since I hadn't been "on-line" in over a month, so I hurriedly scanned the book. and then hooked the unit up. But, when I tried to connect with the modem at the other end, NOTHING! A quick consultation with the book revealed this little jewel contains an "analog loop-back" feature for diagnostic purposes. Basically, it's just like my mother-in-law ... it can hold a conversation with itself! This revealed that something was indeed amiss, and I suspected the RX and TX (that's "receive" and "transmit") lines needed to be swapped. After removing power. it only took a couple of minutes to do. and this time I was on the air! And. I must say, that with only two buttons to choose from .. Connect or Disconnect, even my mother-in-law could operate it. There are also two LED's that indicate the status of your conncetion. Couldn't be much simpler. There is one other control that allows you to enable/disable the Automatic Answer feature .. dear old Aunt Tilly just wouldn't know what to do if the computer answered the phone! This one really rates high on my list of recommendations, and should take some of the fear of modems out of those of you who have been holding back on buying one, since you don't know how to "Operate" one.

#### \* \* \* \* \* \*

EXTENDED BASIC EXTENDED - According to the latest<br>information available on information available<br>s of 9/17/84) it COMPUSERVE (as of  $9/17/84$ ) would appear that the rights to produce Extended Basic for the T1-99/4A Computer have been purchased, by "Someone" who has intentions to produce it. was reported that ROMOX, has purchased the production rights to 70 other software titles, and has plans to produce them!! Talk about 6001) news!

 $\bar{4}$ 

NAME: ADDRESS: CIJY: STATE: ZiP CODE:

- 1. AGE
- A.  $\leq 12$
- B. 12 18
- $C. 19 25$
- $D. 26 40$
- $E. > 40$
- 2. MAIN USE OF COMPUTER:
	- A. GAMES
	- B. BUSINESS
	- C. EDUCATIONAL
	- D. LEARNING PROGRAMMING
	- E. LEARNING ABOUT COMPUTERS
	- F. HOME MANAGEMENT
	- G. OTHER (PLEASE SPECIFY)
- 3. SECONDARY USE OF COMPUTER: (See list above)

4. HARDWARE YOU NOW HAVE:

- A. NONE
- B. CONSOLE
- C. 32K MEMORY EXPANSION
- D. DISK DRIVE(S) (1,2,3,4)
- E. P-CODE
- F. RS-2:2
- G. PRINTER
- H. MODEM
- I. OTHERS (PLEASE SPECIFY)

5. HARDWARE YOU PLAN TO BUY IN THE NEXT 12 MONTHS: (See list above)

6. AREAS OF INTEREST:

A. BASIC PROGRAMMING B. EXTENDED BASIC PROGRAMMING

- C. PASCAL PROGRAMMING
- D. FORTH PROGRAMMING
- E. ASSEMBLY LANGUAGE
- PROGRAMMING
	- F. INFORMATION SERVICES (e.g. COMPUSERVE,
- SOURCE)
	- G. EDUCATIONAL PROGRAMS
	- H. ARCADE TYPE GAMES
	- I. ADVENTURE TYPE GAMES
	- J. BOARD TYPE GAMES (CHESS, OTHELLO, ElC.)
	- K. TI WRITER
	- L. MULTIPLAN<br>M. LOGO
	- M. LOGO
	- N. OTHER (PLEASE SPECIFY)
- 7. AREAS OF EXPERTISE:
	- A. BASIC
	- B. EXTENDED BASIC
	- C. PASCAL
	- D. LOGO
	- E. ASSEMBLY LANGUAGE
	- F. HARDWARE (DESIGN/REPAIR)
	- G. OTHER (PLEASE SPECIFY)
- 8. AREAS CLUB SHOULD CONSIDER OFFERING:
	- A. ELECTRONIC BULLETIN BOARD
	- B. CLASSES IN PROGRAMMING

BASIC EXTENDED BASIC PASCAL LOGO ASSEMBLY LANGUAGE

- C. HARDWARE OPERATION
- D. OTHER (PLEASE SPECIFY)

Y. WOULD YOU LIKE THE CLASSES OFFERED:

- A. ONCE IN A WHILE
- B. ON A ROTATIONAL BASIS
- C. OTHER (PLEASE SPECIFY)
- 10. AREAS YOU COULD ASSIST:

A. TEACH CLASS (PLEASE SPECIFY)

B. HELP W11H NEWSLETTER C. BE AVAILABLE FOR ONE TO ONE ASSISTANCE TO HELP WITH ONE OR MORE SOFTWARE/HARDWARE QUESTIONS/PROBLEMS

D. MAINTAIN COMMUNICATIONS WITH OTHER USER GROUPS

E. OTHER (PLEASE SPECIFY)

COMMENTS: \_\_\_\_\_\_\_\_\_\_\_\_\_\_\_\_\_\_\_\_\_\_\_\_\_\_ 

Thank you for your help!

-----------------------

5

isaT igi ePeueD Eqwoutcul HIperta £86TT X03 "0"d dnouo 0,u7sn NOINOWT9

> gIa7\_6 '80 'UNV1180d NOIIVIS UNV1180d 1SV3 Lc\_OgT XOR'O'd

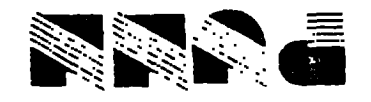

# **Calendar of Events**

#### DISCLAIMERS

The PUNN User's Group is not affiliated with or sponsored by TI and has no relationship with them, implied or otherwise.

Mention of a company or product is not an endorsement of that company or product.

We are not a subsidiary or branch of any other User's Group and any relationship we may have with other groups is on the basis of equals.

CALENDAR OF EVENTS

October 2, 1984

November 6. 1984 Lecember 4, 1984

All general meetings are held on the first Tuesday of each month, at the P.6.E. Bldg, 3700 SE 17th at 7: PM to 10:PM.

DON'T FORGET OMSI Sept. 28 Friday ?a.m.-8p.m. 29,30 Sat/Sun 9a.m.-5p.m.